# **MOOVI**: 19-2 troleibusas tvarkaraštis ir maršruto žemėlapis

19-2 troleibusas maršrutas (1-Asis Troleibusų Parkas (Žolyno G.)) turi 4 kryptis. Reguliariomis darbo dienomis, darbo valandos yra:

(1) 1-Asis Troleibusų Parkas (Žolyno G.): 19:17 - 22:56(2) 2-Asis Troleibusų Parkas (Justiniškių G.): 22:20 - 23:54(3) Pašilaičiai: 04:52 - 23:09(4) Saulėtekis: 05:06 - 22:40

Naudokite Moovit App, kad rastumėte armiausią 19-2 troleibusas stotelę netoliese ir kada atvyksta kitas 19-2 troleibusas.

# **Kryptis: 1-Asis Troleibusų Parkas (Žolyno G.)**

8 stotelė [PERŽIŪRĖTI MARŠRUTO TVARKARAŠTĮ](https://moovitapp.com/lietuva-2863/lines/19_2/200293665/7904846/lt?ref=2&poiType=line&customerId=4908&af_sub8=%2Findex%2Flt%2Fline-pdf-Lietuva-2863-3764888-200293665&utm_source=line_pdf&utm_medium=organic&utm_term=1-Asis%20Troleibus%C5%B3%20Parkas%20(%C5%BDolyno%20G.))

# Senoji Plytinė

Gedimino Technikos Universitetas

Vilniaus Universitetas

Saulėtekis

Nemenčinės Plentas

Antakalnis

Tverečiaus St.

Klinikų St.

#### **19-2 troleibusas grafikas**

1-Asis Troleibusų Parkas (Žolyno G.) maršruto grafikas:

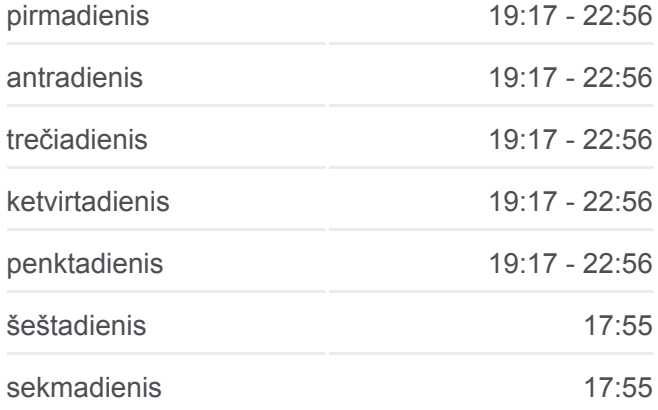

**19-2 troleibusas informacija**

**Kryptis:** 1-Asis Troleibusų Parkas (Žolyno G.) **Stotelės:** 8 **Kelionės trukmė:** 10 min **Maršruto apžvalga:**

# **[19-2 troleibusas kelionės žemėlapis](https://moovitapp.com/lietuva-2863/lines/19_2/200293665/7904846/lt?ref=2&poiType=line&customerId=4908&af_sub8=%2Findex%2Flt%2Fline-pdf-Lietuva-2863-3764888-200293665&utm_source=line_pdf&utm_medium=organic&utm_term=1-Asis%20Troleibus%C5%B3%20Parkas%20(%C5%BDolyno%20G.))**

**Kryptis: 2-Asis Troleibusų Parkas (Justiniškių G.)** 24 stotelė [PERŽIŪRĖTI MARŠRUTO TVARKARAŠTĮ](https://moovitapp.com/lietuva-2863/lines/19_2/200293665/7904842/lt?ref=2&poiType=line&customerId=4908&af_sub8=%2Findex%2Flt%2Fline-pdf-Lietuva-2863-3764888-200293665&utm_source=line_pdf&utm_medium=organic&utm_term=1-Asis%20Troleibus%C5%B3%20Parkas%20(%C5%BDolyno%20G.))

Senoji Plytinė

Gedimino Technikos Universitetas

Vilniaus Universitetas

**19-2 troleibusas grafikas**

2-Asis Troleibusų Parkas (Justiniškių G.) maršruto grafikas:

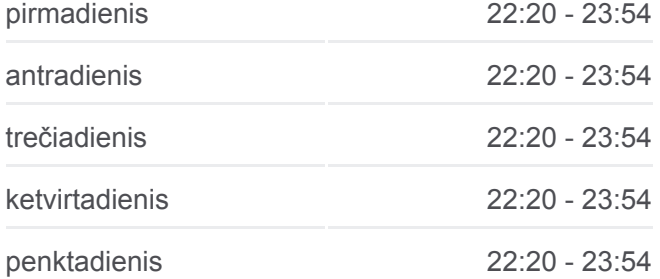

Saulėtekis

Nemenčinės Plentas

Antakalnis

Tverečiaus St.

Klinikų St.

Šilo Tiltas

Petro Vileišio St.

Leono Sapiegos St.

Šeimyniškių St.

Rinktinės St.

Lvivo St.

Europos Aikštė

Nacionalinė Dailės Galerija

Lietuvos Sąjūdžio Kelias

Švietimo Akademija

Panorama

Žvėrynas

Teodoro Narbuto St.

Sietyno St.

Spaudos Rūmai

Viršilų St.

#### **Kryptis: Pašilaičiai**

30 stotelė <u>[PERŽIŪRĖTI MARŠRUTO TVARKARAŠTĮ](https://moovitapp.com/lietuva-2863/lines/19_2/200293665/7904841/lt?ref=2&poiType=line&customerId=4908&af_sub8=%2Findex%2Flt%2Fline-pdf-Lietuva-2863-3764888-200293665&utm_source=line_pdf&utm_medium=organic&utm_term=1-Asis%20Troleibus%C5%B3%20Parkas%20(%C5%BDolyno%20G.))</u>

Senoji Plytinė

Gedimino Technikos Universitetas

Vilniaus Universitetas

Saulėtekis

Nemenčinės Plentas

Antakalnis

Tverečiaus St.

Klinikų St.

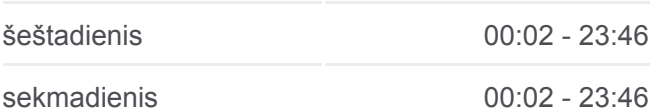

**19-2 troleibusas informacija**

**Kryptis:** 2-Asis Troleibusų Parkas (Justiniškių G.) **Stotelės:** 24 **Kelionės trukmė:** 12 min **Maršruto apžvalga:**

**[19-2 troleibusas kelionės žemėlapis](https://moovitapp.com/lietuva-2863/lines/19_2/200293665/7904842/lt?ref=2&poiType=line&customerId=4908&af_sub8=%2Findex%2Flt%2Fline-pdf-Lietuva-2863-3764888-200293665&utm_source=line_pdf&utm_medium=organic&utm_term=1-Asis%20Troleibus%C5%B3%20Parkas%20(%C5%BDolyno%20G.))** 

#### **19-2 troleibusas grafikas**

Pašilaičiai maršruto grafikas:

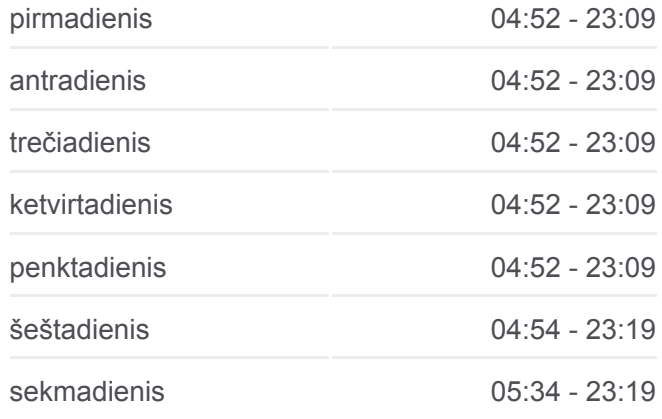

### **19-2 troleibusas informacija**

Šilo Tiltas

Petro Vileišio St.

Leono Sapiegos St.

Šeimyniškių St.

Rinktinės St.

Lvivo St.

Europos Aikštė

Nacionalinė Dailės Galerija

Lietuvos Sąjūdžio Kelias

Švietimo Akademija

Panorama

Žvėrynas

Teodoro Narbuto St.

Sietyno St.

Spaudos Rūmai

Viršuliškės

Pal. Jurgio Matulaičio Bažnyčia

Rygos St.

Čiobiškio St.

Vilniaus Rajono Poliklinika

Žemynos St.

Pašilaičių Žiedas

# **Kryptis: Saulėtekis**

31 stotelė [PERŽIŪRĖTI MARŠRUTO TVARKARAŠTĮ](https://moovitapp.com/lietuva-2863/lines/19_2/200293665/7904831/lt?ref=2&poiType=line&customerId=4908&af_sub8=%2Findex%2Flt%2Fline-pdf-Lietuva-2863-3764888-200293665&utm_source=line_pdf&utm_medium=organic&utm_term=1-Asis%20Troleibus%C5%B3%20Parkas%20(%C5%BDolyno%20G.))

Pašilaičių Žiedas

Pašilaičių Žiedas

Žemynos St.

Vilniaus Rajono Poliklinika

Čiobiškio St.

Rygos St.

Pal. Jurgio Matulaičio Bažnyčia

**Kryptis:** Pašilaičiai **Stotelės:** 30 **Kelionės trukmė:** 47 min **Maršruto apžvalga:**

**[19-2 troleibusas kelionės žemėlapis](https://moovitapp.com/lietuva-2863/lines/19_2/200293665/7904841/lt?ref=2&poiType=line&customerId=4908&af_sub8=%2Findex%2Flt%2Fline-pdf-Lietuva-2863-3764888-200293665&utm_source=line_pdf&utm_medium=organic&utm_term=1-Asis%20Troleibus%C5%B3%20Parkas%20(%C5%BDolyno%20G.))** 

# **19-2 troleibusas grafikas**

Saulėtekis maršruto grafikas:

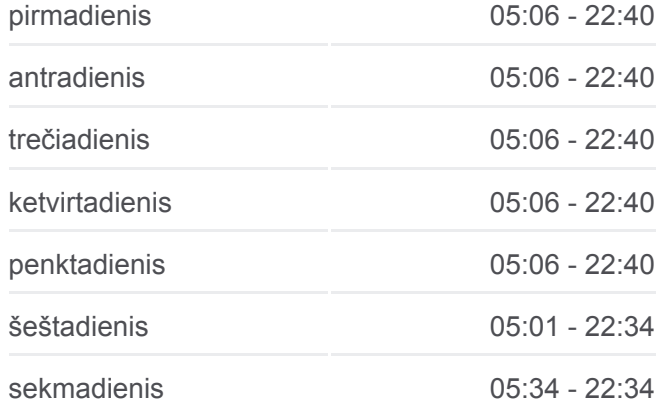

Šaulių Sąjunga

Viršuliškės

Spaudos Rūmai

Teodoro Narbuto St.

Žvėrynas

Panorama

Švietimo Akademija

Lietuvos Sąjūdžio Kelias

Nacionalinė Dailės Galerija

Europos Aikštė

Lvivo St.

Rinktinės St.

Šeimyniškių St.

Leono Sapiegos St.

Petro Vileišio St.

Šilo Tiltas

Klinikų St.

Tverečiaus St.

Antakalnis

Nemenčinės Plentas

Saulėtekis

Vilniaus Universitetas

Gedimino Technikos Universitetas

Senoji Plytinė

19-2 troleibusas tvarkaraščiai ir maršrutų žemėlapiai prieinami autonominiu režimu PDF formatu moovitapp.com svetainėje. Pasinaudokite [Moovit App,](https://moovitapp.com/lietuva-2863/lines/19_2/200293665/7904846/lt?ref=2&poiType=line&customerId=4908&af_sub8=%2Findex%2Flt%2Fline-pdf-Lietuva-2863-3764888-200293665&utm_source=line_pdf&utm_medium=organic&utm_term=1-Asis%20Troleibus%C5%B3%20Parkas%20(%C5%BDolyno%20G.)) kad pamatytumėte atvykimo laikus gyvai, traukinių ar metro tvarkaraščius, ir detalius krypčių nurodymus visam viešajam transportui Vilnius mieste.

[Apie Moovit](https://moovit.com/about-us/?utm_source=line_pdf&utm_medium=organic&utm_term=1-Asis%20Troleibus%C5%B3%20Parkas%20(%C5%BDolyno%20G.)) · [MaaS sprendimai](https://moovit.com/maas-solutions/?utm_source=line_pdf&utm_medium=organic&utm_term=1-Asis%20Troleibus%C5%B3%20Parkas%20(%C5%BDolyno%20G.)) · [Palaikomos šalys](https://moovitapp.com/index/lt/vie%C5%A1asis_transportas-countries?utm_source=line_pdf&utm_medium=organic&utm_term=1-Asis%20Troleibus%C5%B3%20Parkas%20(%C5%BDolyno%20G.)) · [Mooviter bendruomenė](https://editor.moovitapp.com/web/community?campaign=line_pdf&utm_source=line_pdf&utm_medium=organic&utm_term=1-Asis%20Troleibus%C5%B3%20Parkas%20(%C5%BDolyno%20G.)&lang=en)

© 2024 Moovit - Visos teisės saugomos

**19-2 troleibusas informacija Kryptis:** Saulėtekis **Stotelės:** 31 **Kelionės trukmė:** 55 min **Maršruto apžvalga:**

**[19-2 troleibusas kelionės žemėlapis](https://moovitapp.com/lietuva-2863/lines/19_2/200293665/7904831/lt?ref=2&poiType=line&customerId=4908&af_sub8=%2Findex%2Flt%2Fline-pdf-Lietuva-2863-3764888-200293665&utm_source=line_pdf&utm_medium=organic&utm_term=1-Asis%20Troleibus%C5%B3%20Parkas%20(%C5%BDolyno%20G.))** 

**Peržiūrėti atvykimo laikus gyvai**